## **Kolloquium Wissensinfrastruktur 20.07.18: Neue Dienste Digitalisierung**

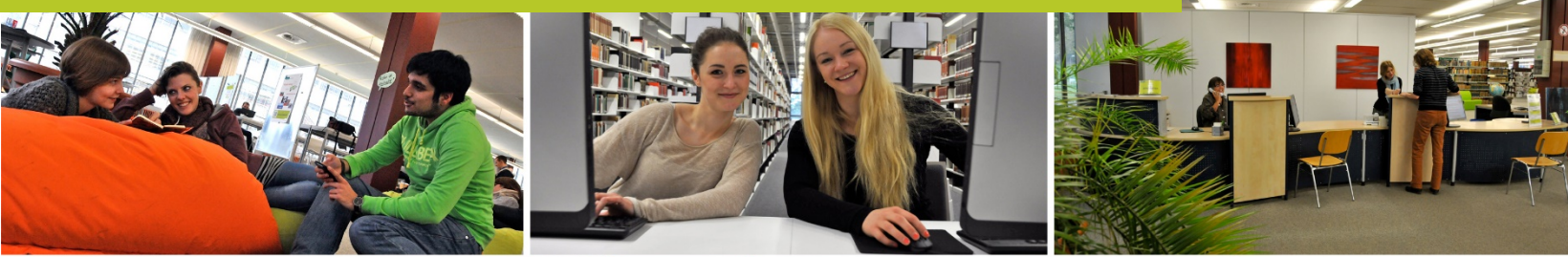

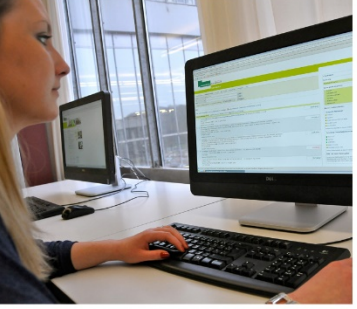

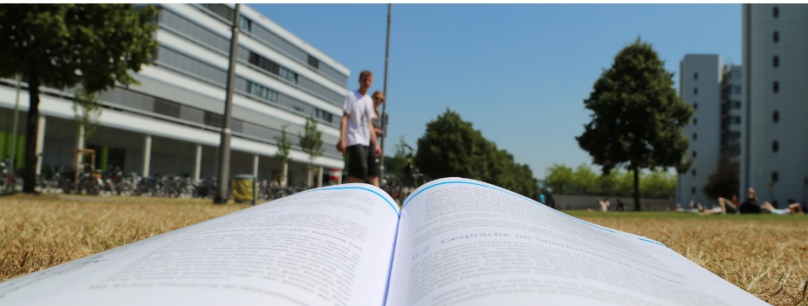

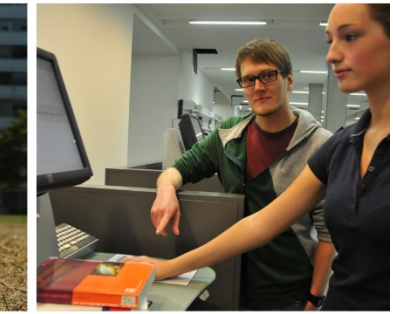

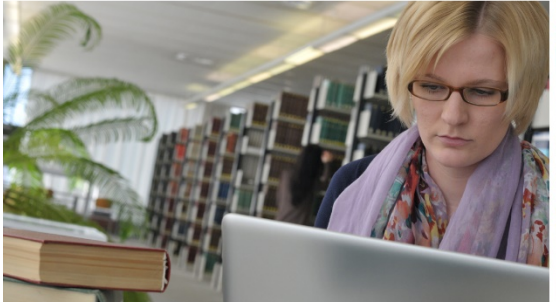

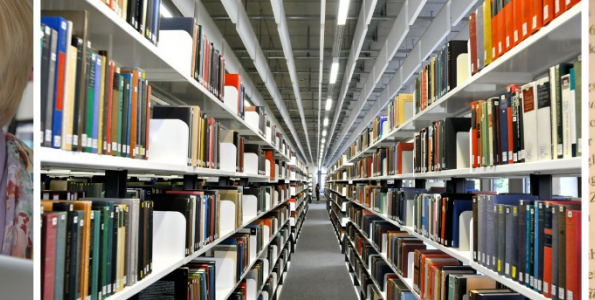

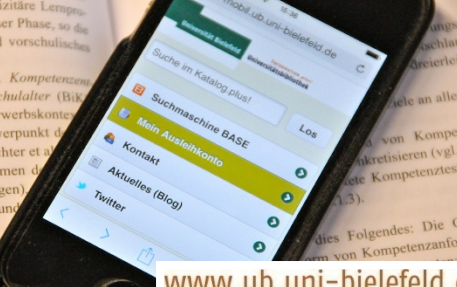

b.uni-bielefeld.de

**Teil 1:**

## **Kinder- und Jugendbuchsammlung Aiga Klotz**

- **Inhalt der Sammlung**
- **Geschäftsgang**
- **Goobi Workflow**
- **Lizenzierungsservice Vergriffene Werke**
- **Präsentation im Goobi Viewer**

# **Neue Sammlung: Kinder- und Jugendbuchsammlung Aiga Klotz**

- bedeutende Privatsammlung
- in Kooperation mit LiLi-Fakultät (Prof. Josting) Ende 2015 erworben
- Kinder- und Jugendliteratur des späten 19. und der ersten Hälfte des 20. Jahrhunderts
- knapp 12.000 Bände
- davon 5.000 Bände aus dem Zeitraum 1900 1933
- zahlreiche Werke in Erstausgaben und späteren Auflagen
- Gattungsschwerpunkt: deutschsprachige Mädchenliteratur der Kaiserzeit (1871 – 1918)

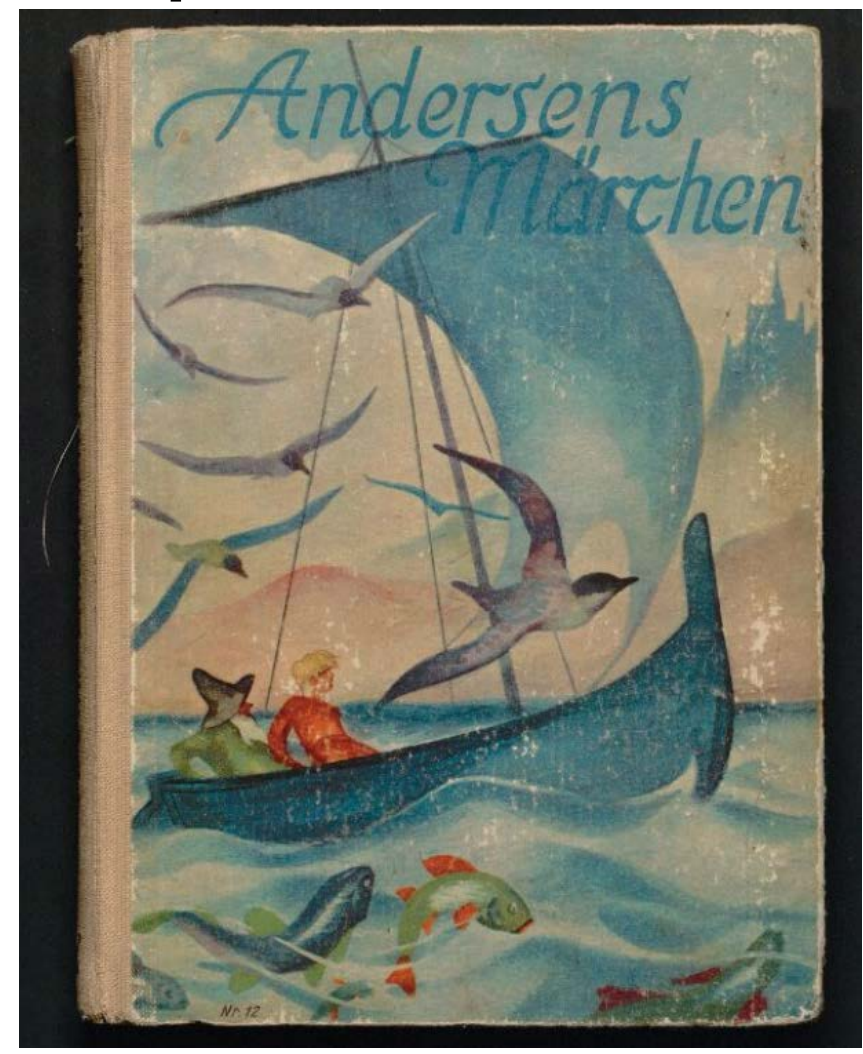

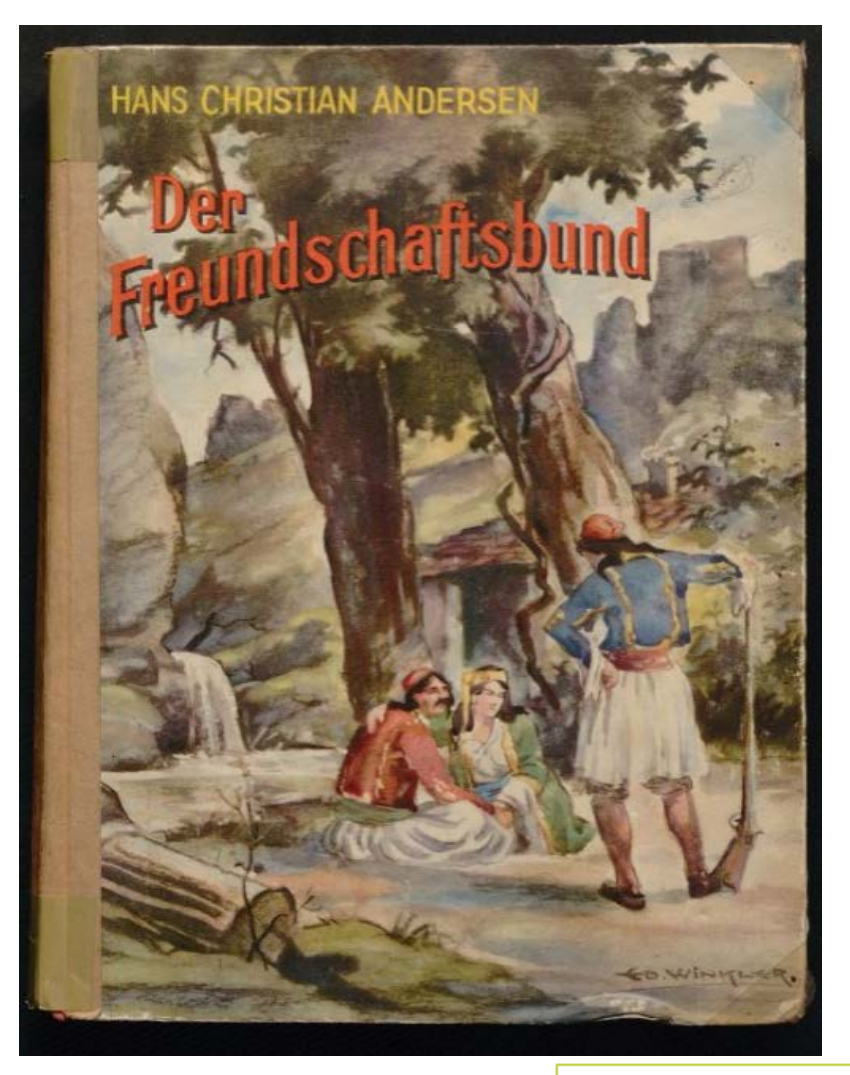

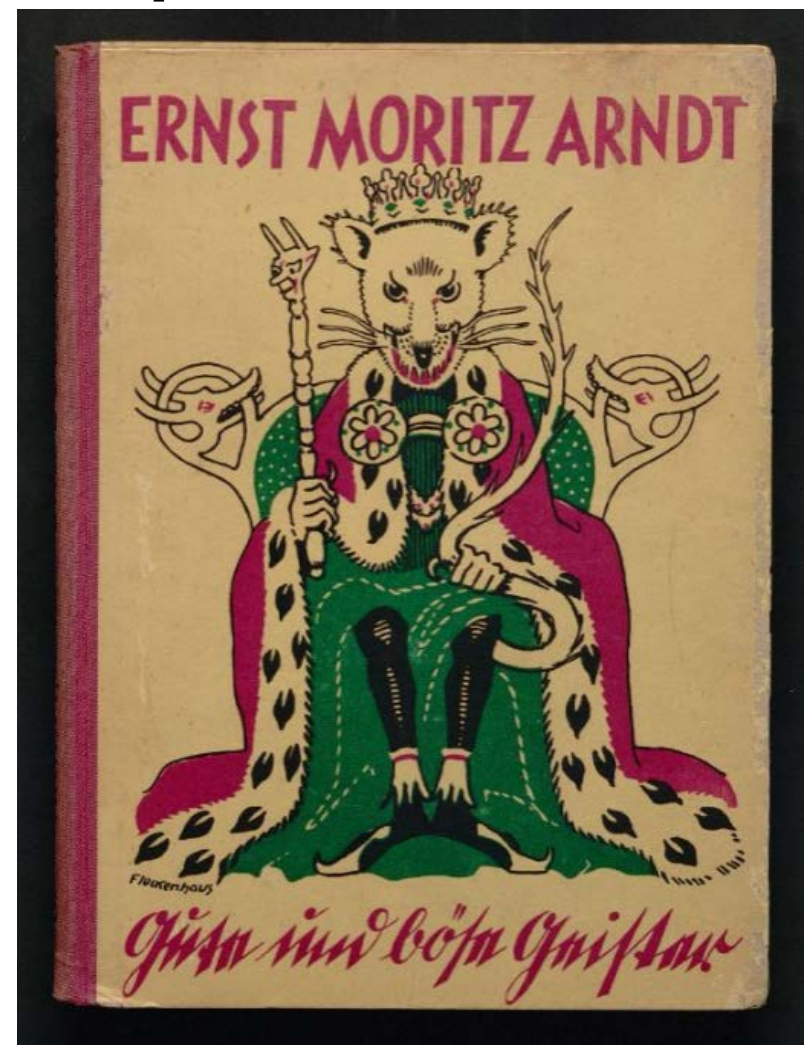

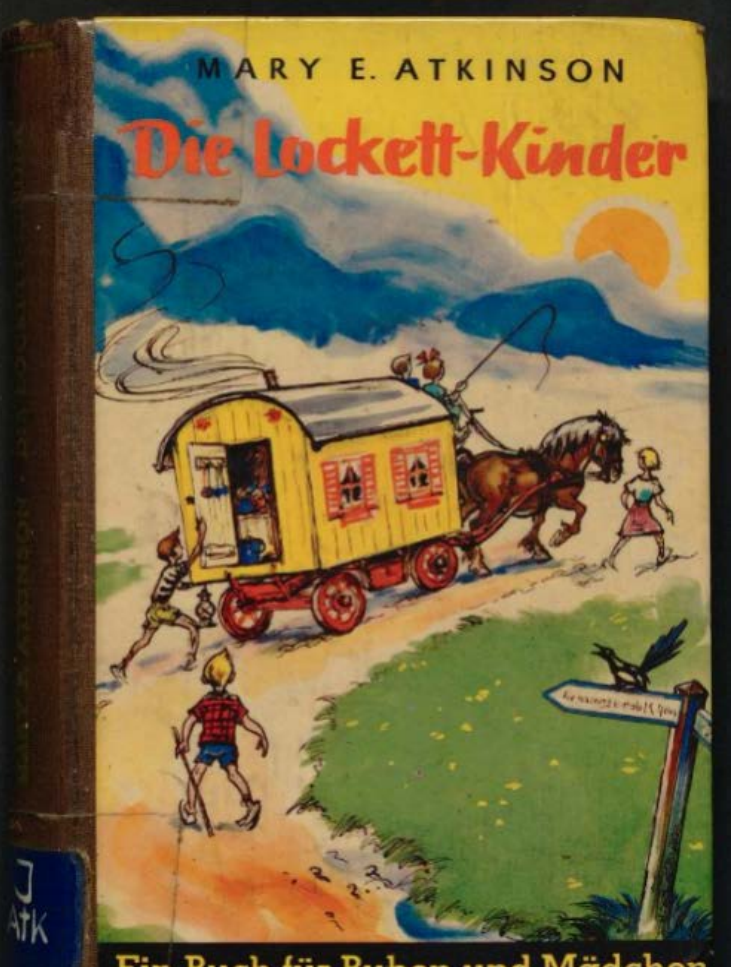

Ein Buch für Buben und Mädchen

www.ub.uni-bielefeld.de

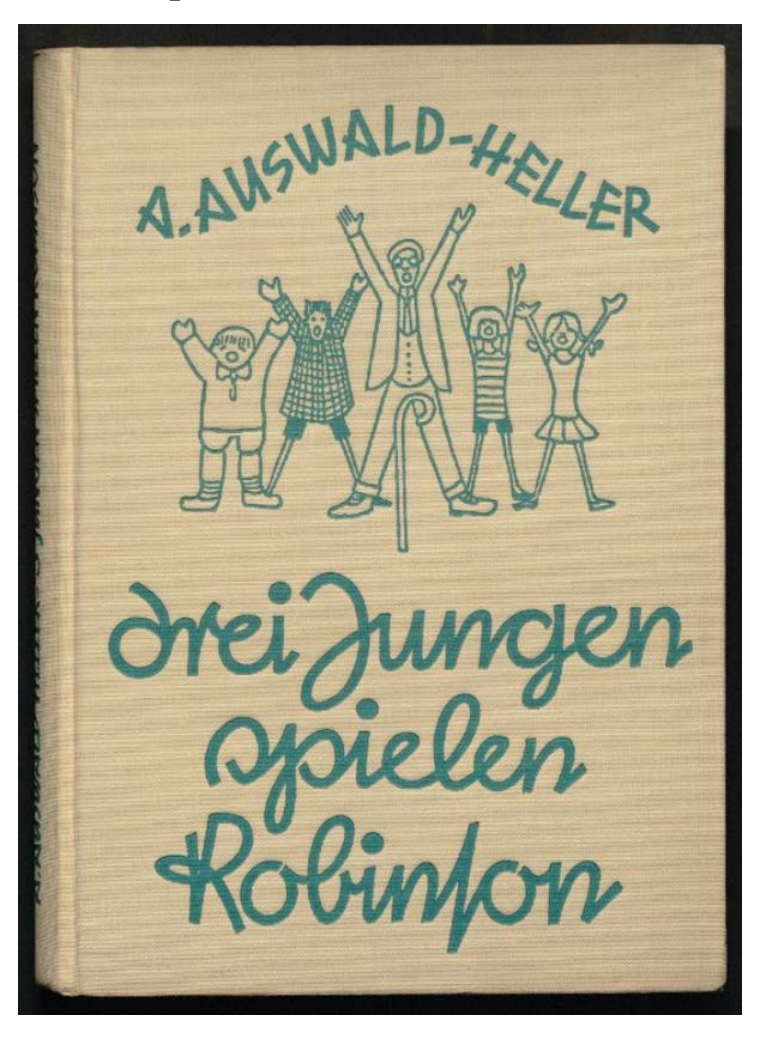

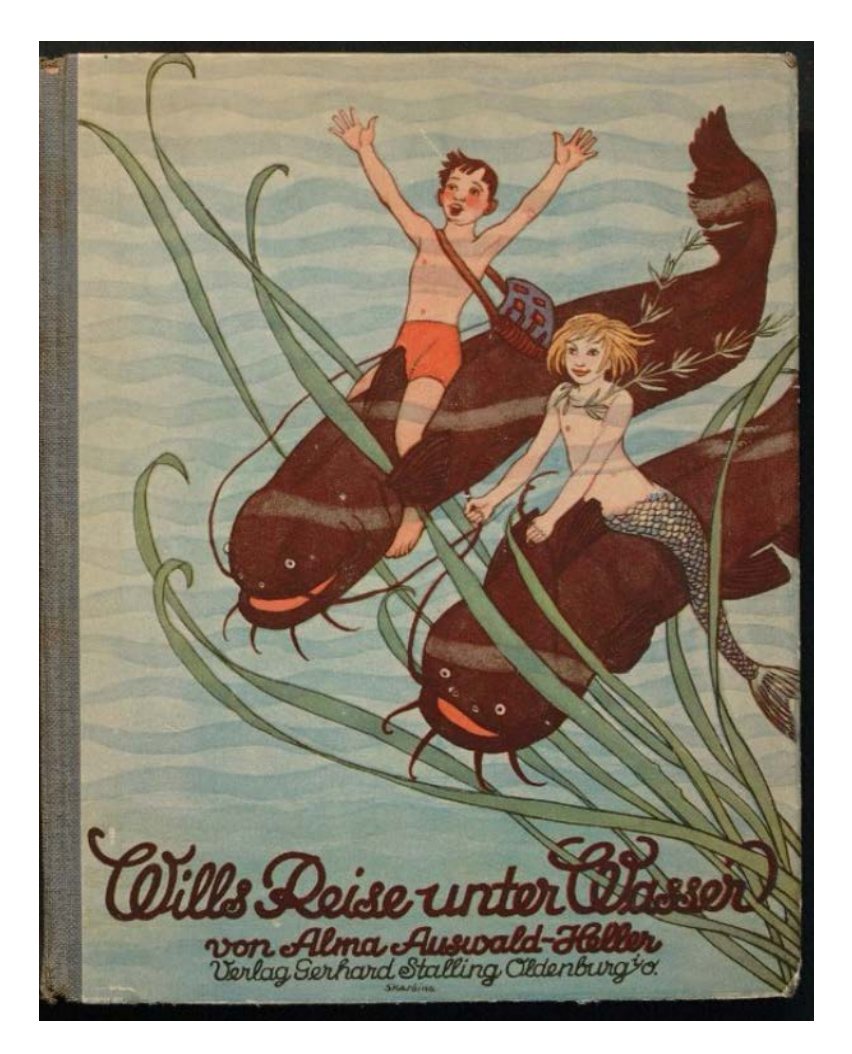

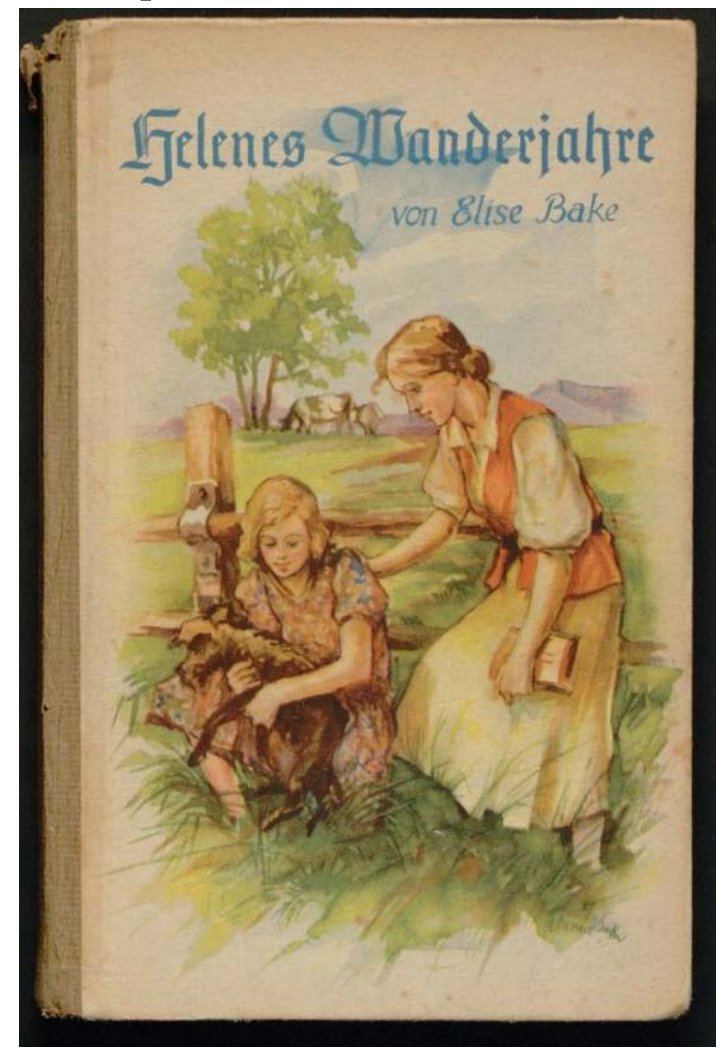

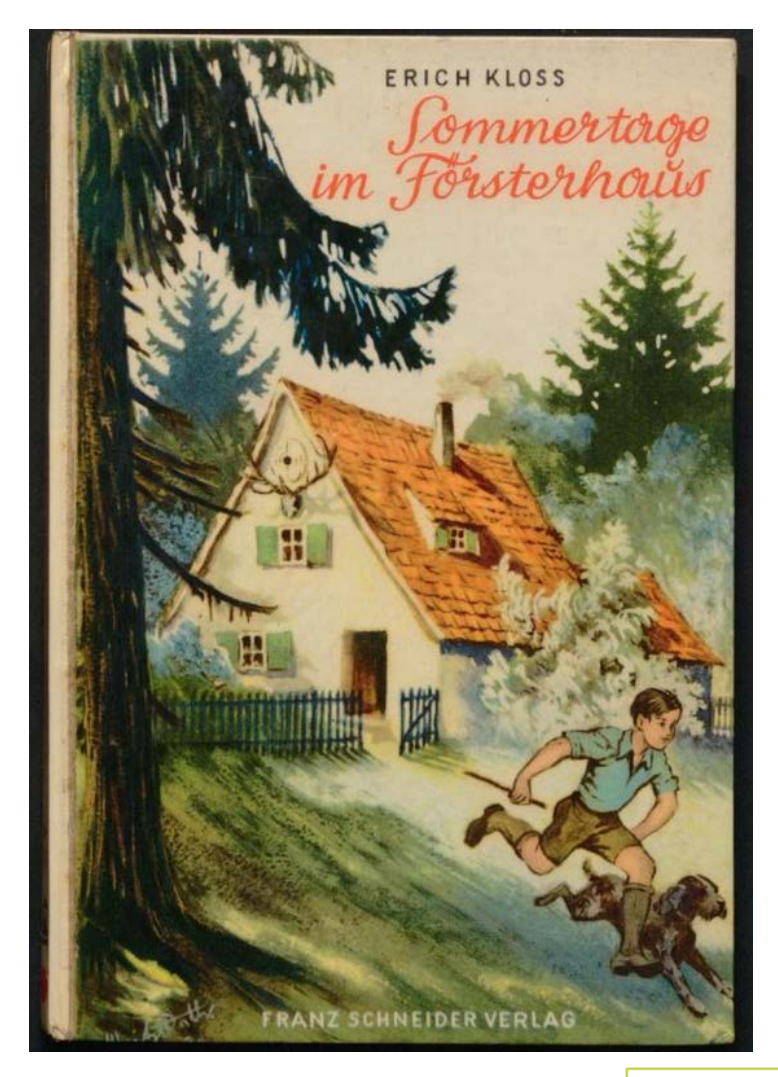

www.ub.uni-bielefeld.de

## **Beispiel für Abbildungen**

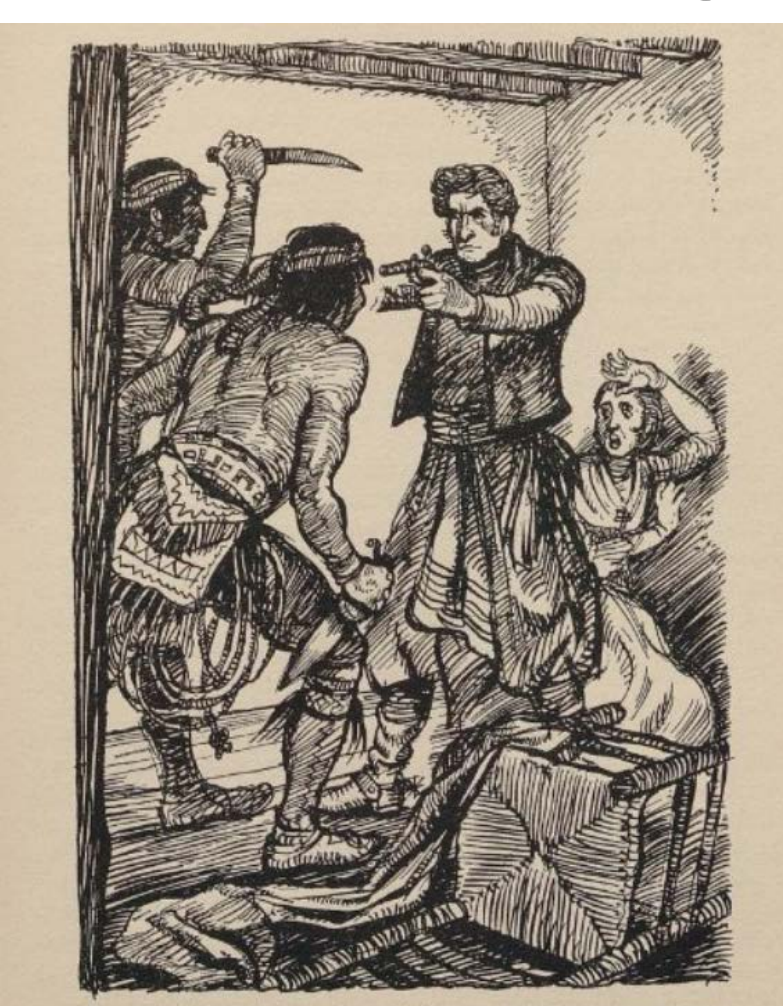

Donna Rofario fchrie laut auf und floh in den Hintergrund des Gemachs, während fich Graf Ludwig den Eindringlingen entgegenwarf. (G. 52)

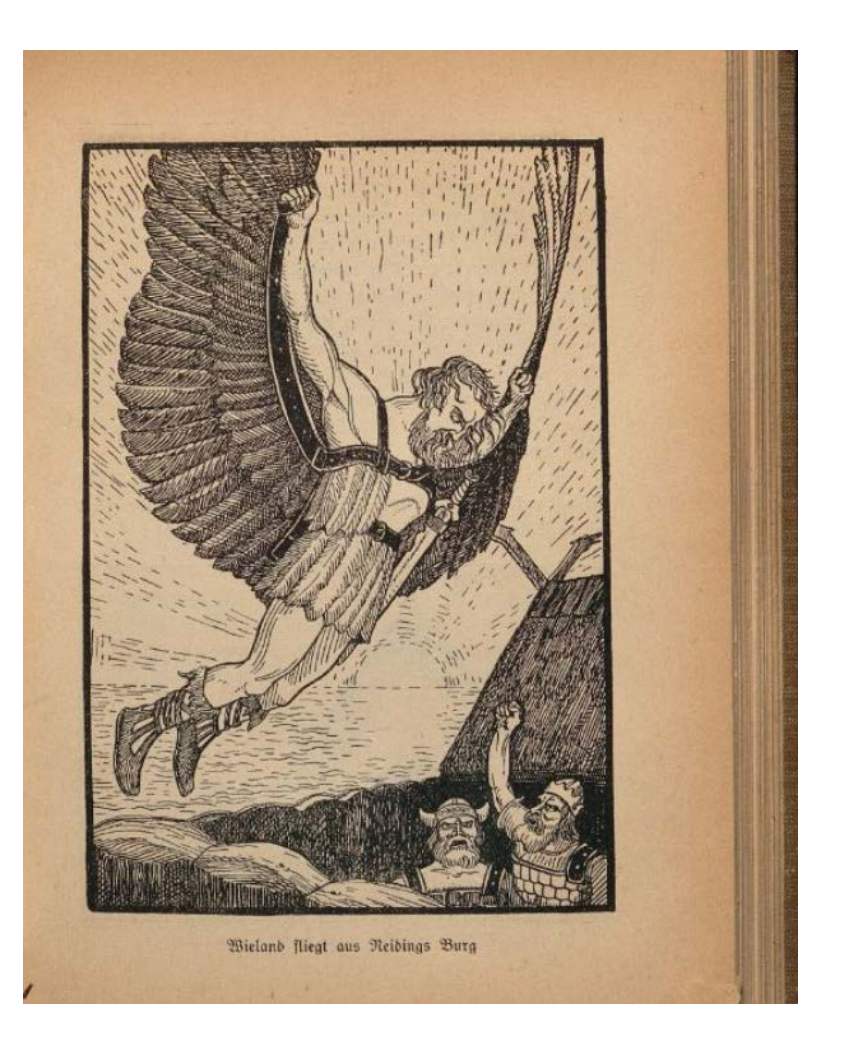

### **Beispiel für Abbildungen**

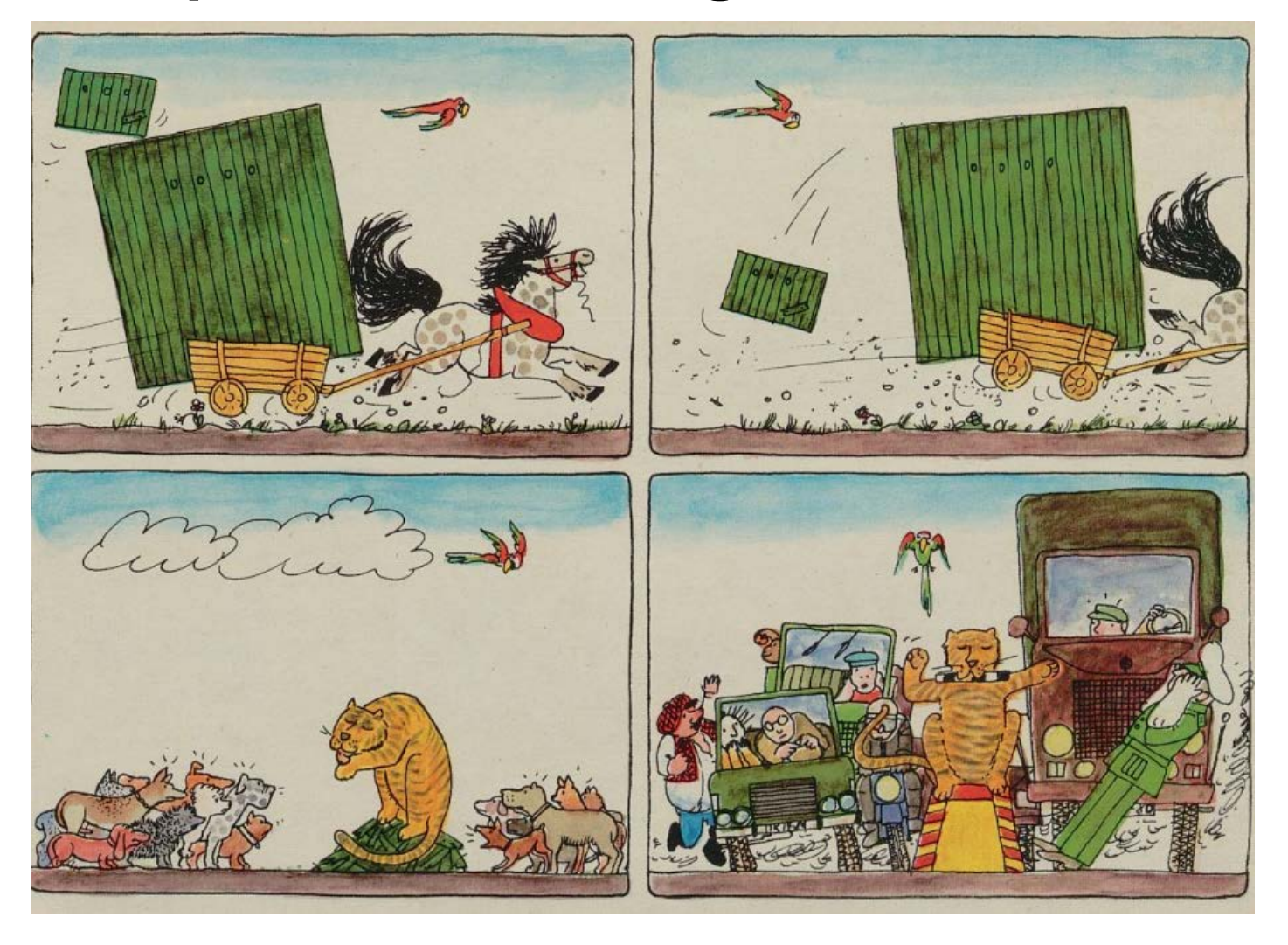

## **Beispiel für Abbildungen**

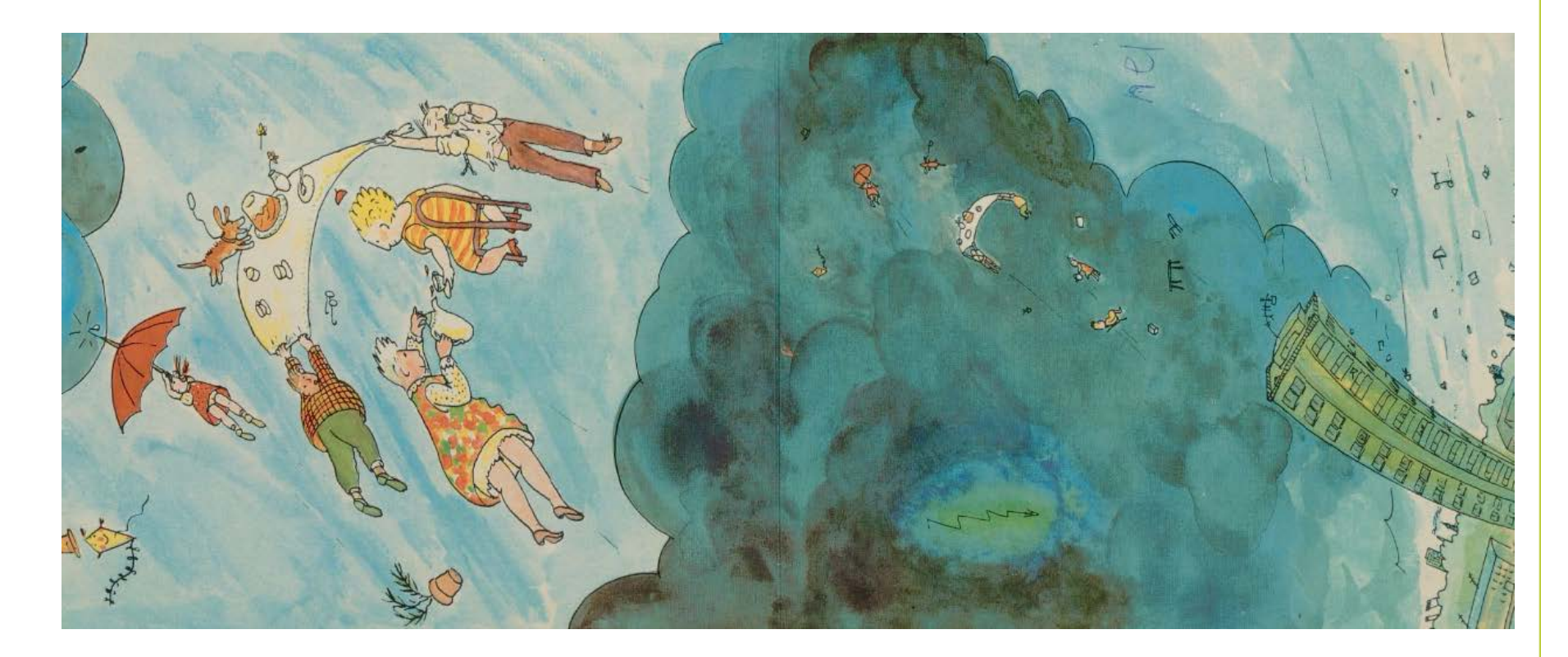

## **Geschäftsgang Aiga Klotz: Planung**

Vorüberlegungen: Digitalisierungskonzept der Universitätsbibliothek Bielefeld, Anlage 1 (Rimmert 2016)

Entwicklung eines halbautomatisierten, vorgangsgesteuerten Workflows (Goobi) Modell für Lizenzierung der Werke: Digitalisierung möglich durch Lizenzerwerb für vergriffene Werke (< 1966)

Bildung einer dezernatsübergreifenden Planungsgruppe Koordination: Rimmert / Hofacker beteiligt: Dworzak, Herb, Köhler, Nold, Rahmsdorf, Sambale

# **Geschäftsgang Aiga Klotz: 8 Schritte**

- 1. Katalogisierung
- 2. Lizenzklärung (über VW-LiS)
- 3. Vorgangserzeugung Goobi
- 4. Buchbestellung
- 5. Scannen
- 6. Paginierung und Strukturdatenbearbeitung
- 7. Export in Viewer
- 8. Katalogaufnahme für digitale Ausgabe anlegen

## **Workflow in Goobi Production**

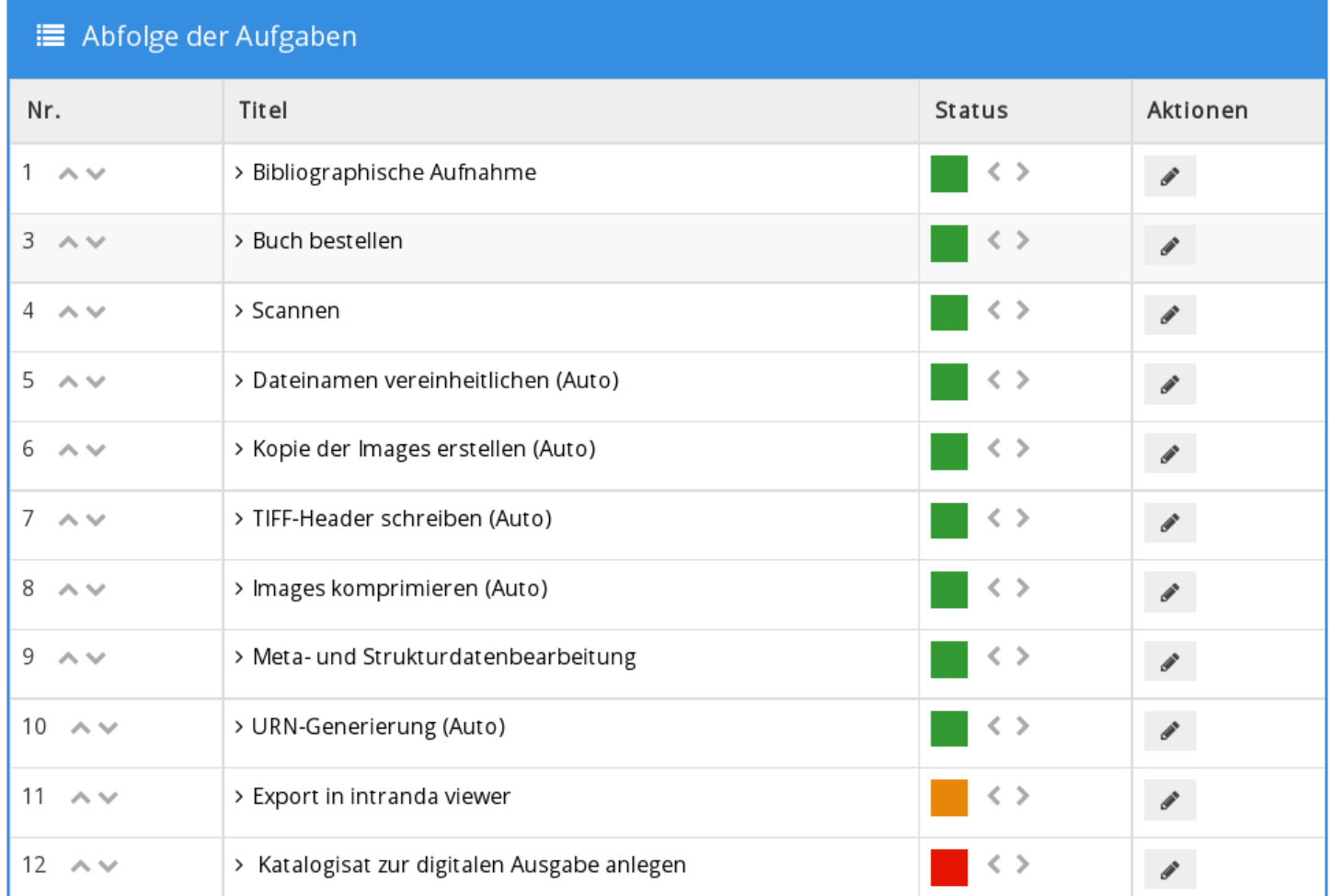

## **Schritt 1: Katalogisierung**

#### Abt. Bestandserschließung

- Standort: 99
- Magazinsignatur (Numerus Currens): ZS170 ff.
- Ausleihkondition: 0
- Fahne mit Signatur und Barcode in Bücher

Titel Autor Ausgabe Ort, Verlag, Jahr Umfang Sprache Medienart Originaltitel Zusatzinfo

#### **PDie Lockett-Kinder: e.**

#### Atkinson, Mary E. ®

2 Aufl Rüschlikon-Zürich [u.a.] : M  $207 S.$ : III. Deutsch Druckschrift August adventure <dt.> Aus d. Engl. übers. Weitere Systemstelle: ON710

#### **Exemplare**

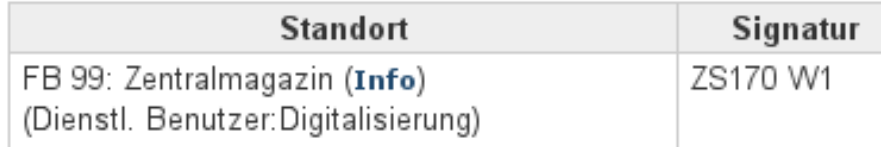

## **Schritt 2: Lizenzklärung**

Team Lizenzierung / LibTec

- 1. Erzeugung Export-Datei im MARC 21 XML‐Format (<4 MB und <1000 Titel)
- 2. Rechercheanfrage in VW-LiS
- 3. Prüfung der vergriffenen Werke bei VG Wort
- 4. Download der Ergebnisse der Lizenzprüfung
- 5. (Rechnungsbearbeitung)

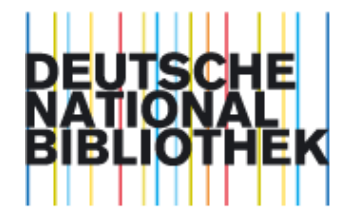

Kontakt | A-Z | Träger / Förderer | Datenschutz

WILLKOMMEN BEIM **LIZENZIER UNGSSERVICE VERGRIFFENE** WERKE (VW-LIS)

(\*) markiert Pflichtfelder

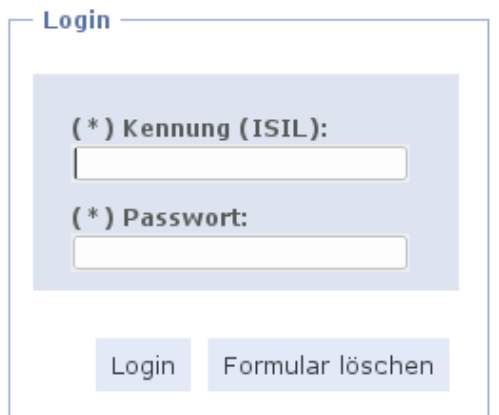

# **Schritt 2: Lizenzklärung Voraussetzungen für Digitalisierung im Rahmen von VW-LiS**

- Buch vor 1966 in Deutschland erschienen
- Werk im eigenen physischen Bestand vorhanden
- Recherche in Buchhandelsverzeichnissen: vergriffen
- Eintragung ins Register vergriffener Werke (DPMA)
- Vergabe von Nutzungslizenzen durch VG Wort
- Keine mehrbändigen Werke und Periodika
- Beitritt zum "Rahmenvertrag zur Nutzung von vergriffenen Werken in Büchern"
- Zahlung der Lizenzgebühren pro Werk

# **Schritt 2: Lizenzklärung Kosten**

- Werke erschienen bis 1920: 5 Euro / Werk
- Werke erschienen 1921 1945: 10 Euro / Werk
- Werke erschienen 1946 1965: 15 Euro / Werk
- + jeweils 1 Euro / Werk als Gebühr für die Eintragung im Register vergriffener Werke des DPMA

### **11.000 € p.a. Rektoratsmittel für 3 Jahre**

## **Schritt 2: Lizenzklärung (Ablauf)**

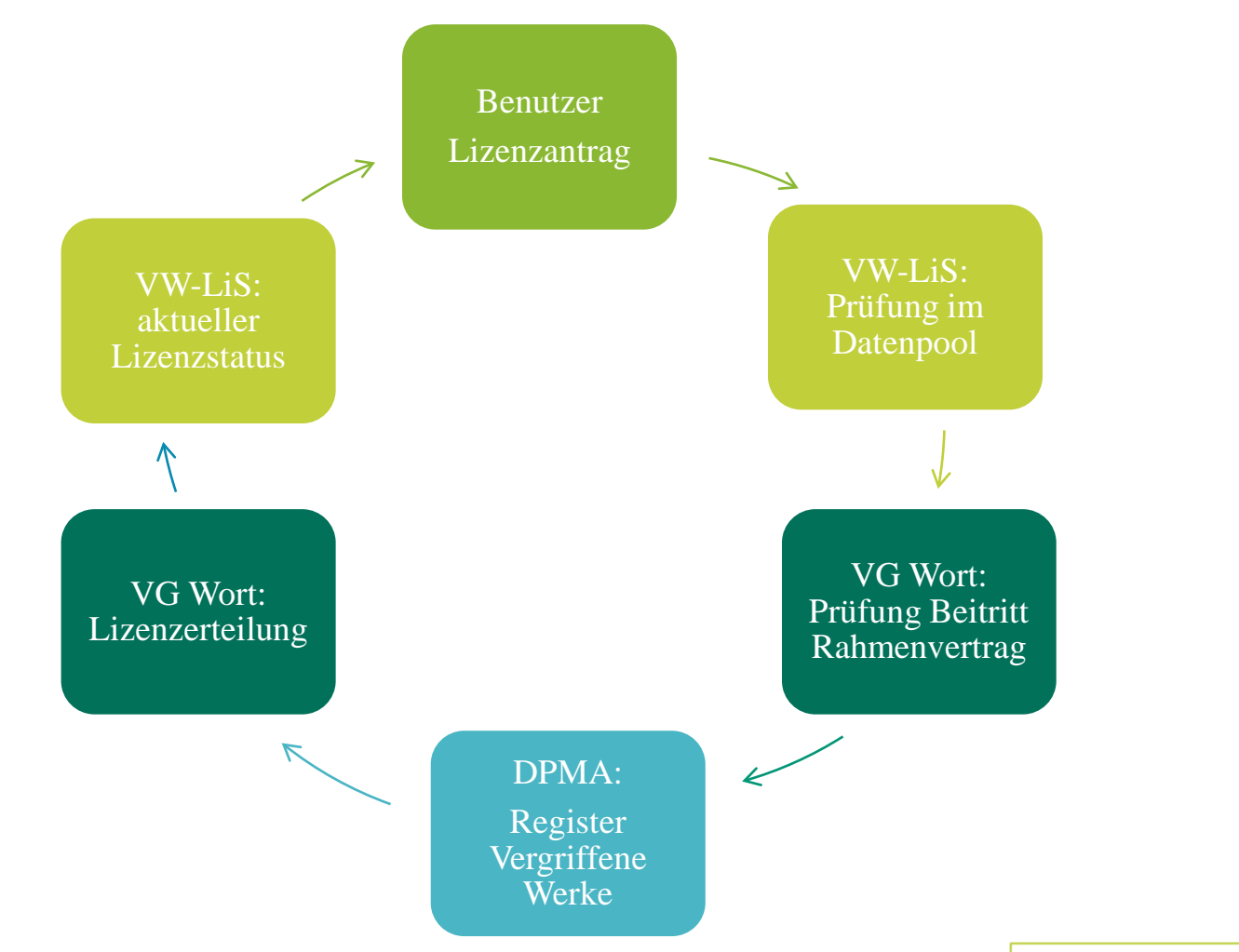

www.ub.uni-bielefeld.de

# **Lizenzklärung: Status 1. Status nach Recherche im DNB-Datenpool**

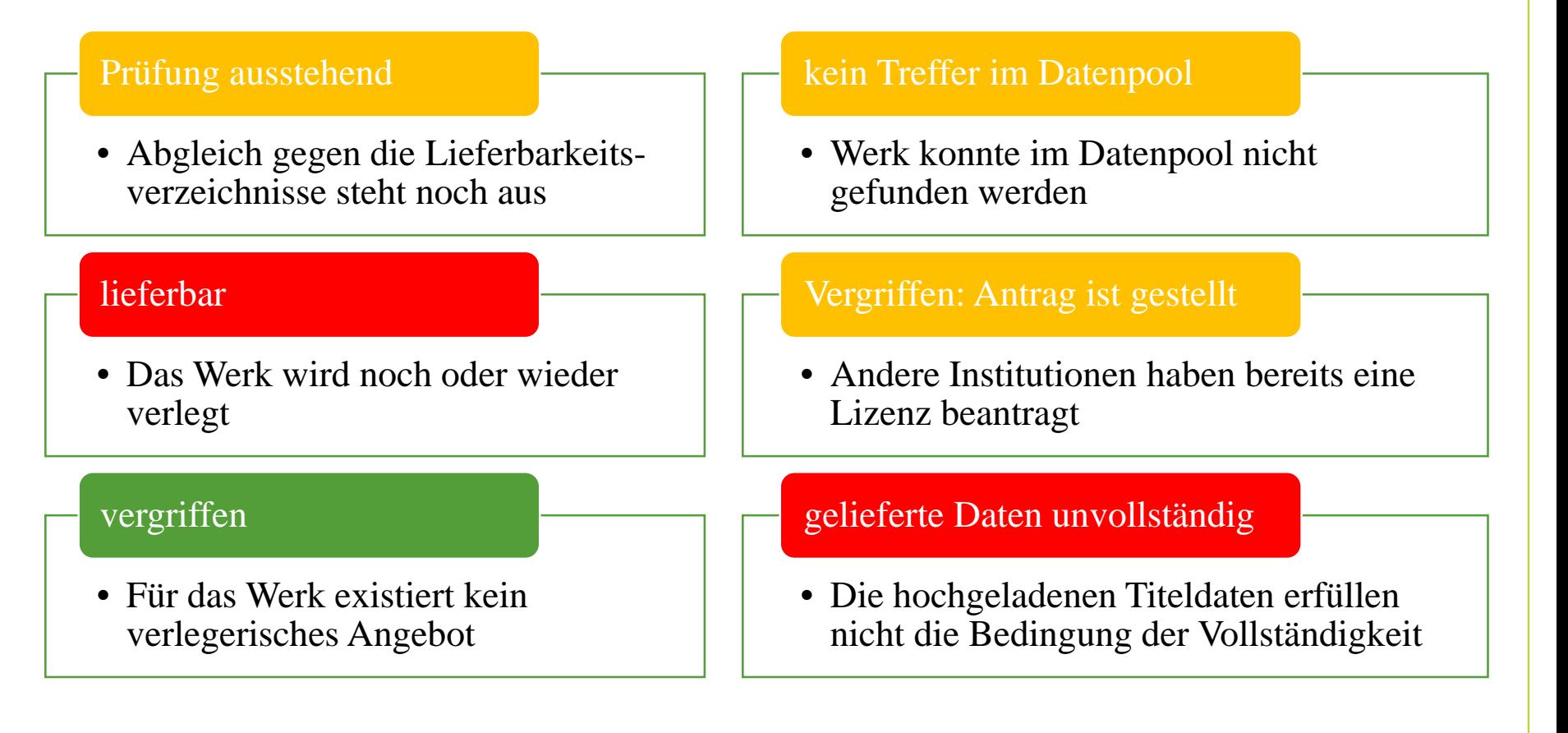

# **Lizenzklärung: Status 2. Status nach Antrag bei VG Wort / DPMA**

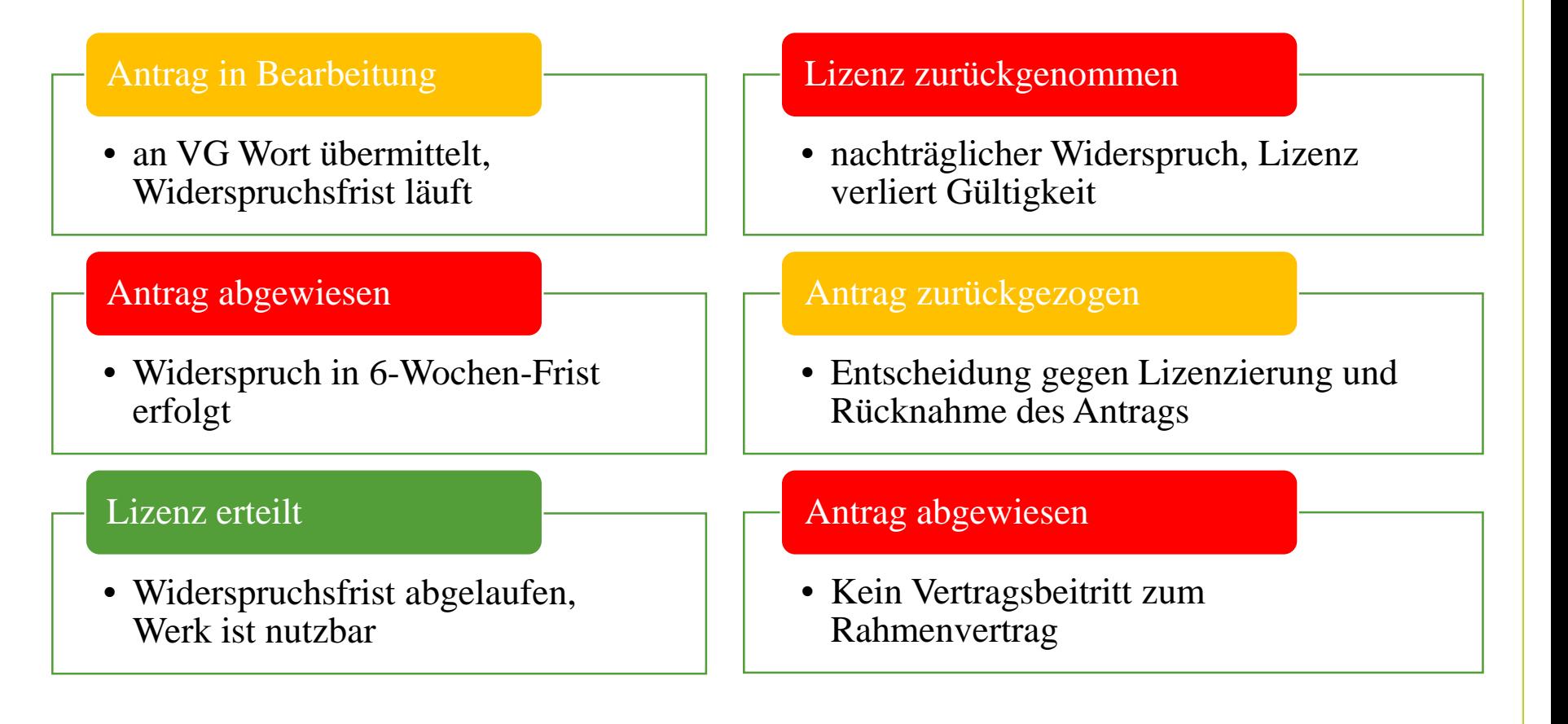

## **Schritt 3: Vorgangserzeugung Goobi**

### automatisiert

- Für Werke mit "Lizenz erteilt" wird per Katkey Vorgang erzeugt
- Metadaten werden aus dem Bibkatalog nach Goobi übertragen (Konkordanz)
- Vorgangsbenennung mit ATS/TSL und Katkey
- Sperrung von Vorgängen mit zu sekretierender Literatur

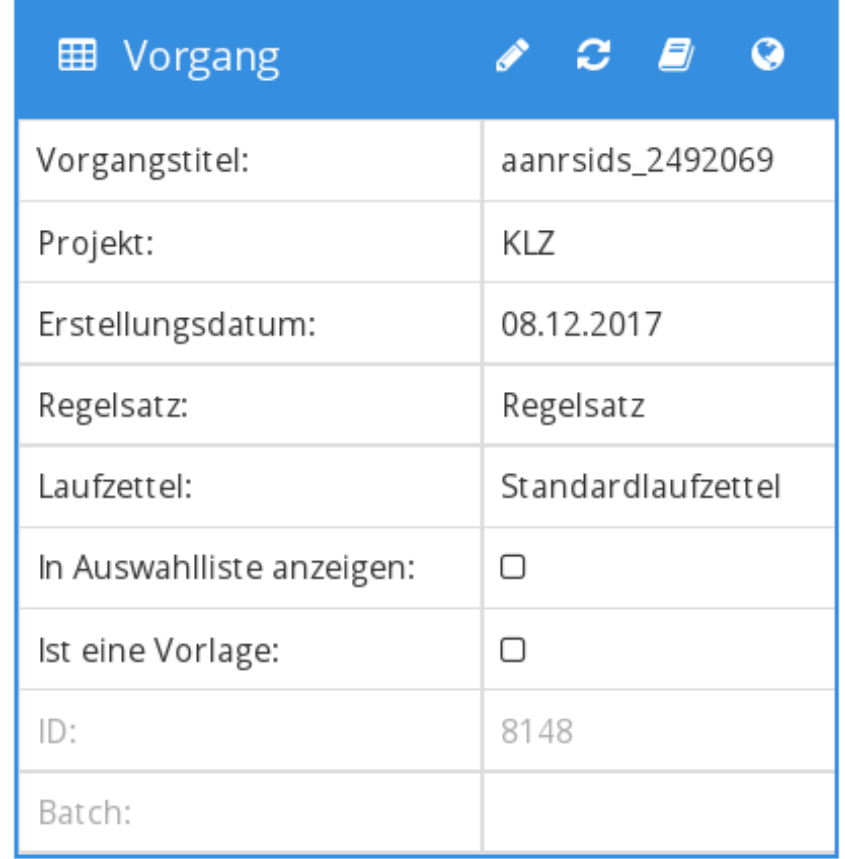

## **Schritt 3: Vorgangserzeugung Goobi – Konkordanz Goobi - MAB**

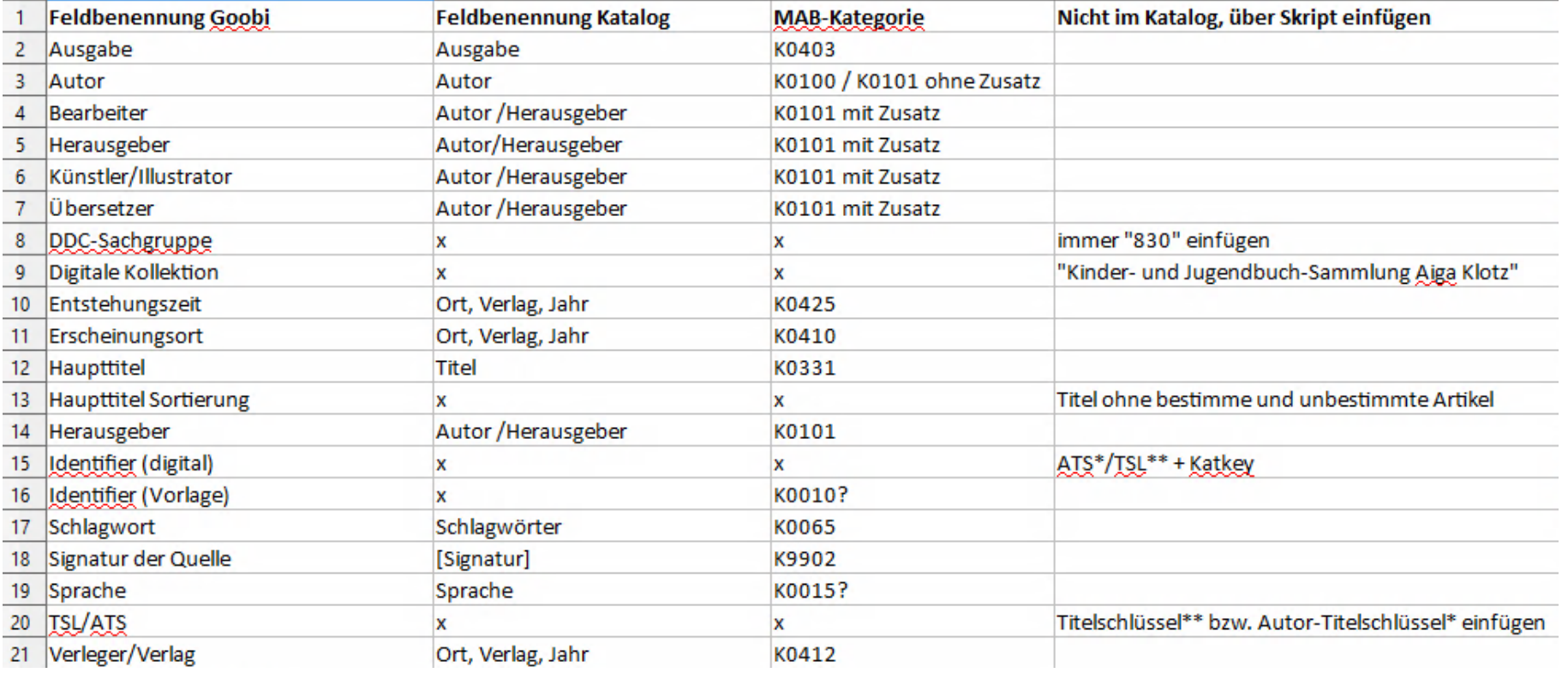

## **Schritt 3: Vorgangserzeugung Goobi – weitere per Script ergänzte Metadaten**

- DDC‐Sachgruppe: einheitlich "830" für alle Werke
- digitale Kollektion: einheitlich "Kinder‐ und Jugendbuch‐Sammlung Aiga Klotz" für alle Werke
- Haupttitel Sortierung: Titel ohne bestimmte und unbestimmte Artikel
- Identifier digital: Katkey
- Identifier Vorlage: HBZ‐ID
- ATS/TSL: Autor‐Titel‐Schlüssel
- Zugriffslizenz Hinweis: "Wahrnehmung der Rechte durch die VG WORT (§ 51 VGG)", also keine CC-Lizenz

## **Schritt 4: Buchbestellung**

## Buchbinderei / FB

- autom. Verbuchung auf den Ausweis "Digitalisierung"
- autom. Generierung eines Bestellzettels auf Magazindrucker
- Transport der Bücher in die **Buchbinderei**
- Prüfung auf Reparaturbedürftigkeit und Ergänzung fehlender Seiten im Digitalisat

Aufgabendetails - ahlswund\_2515301 囲

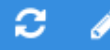

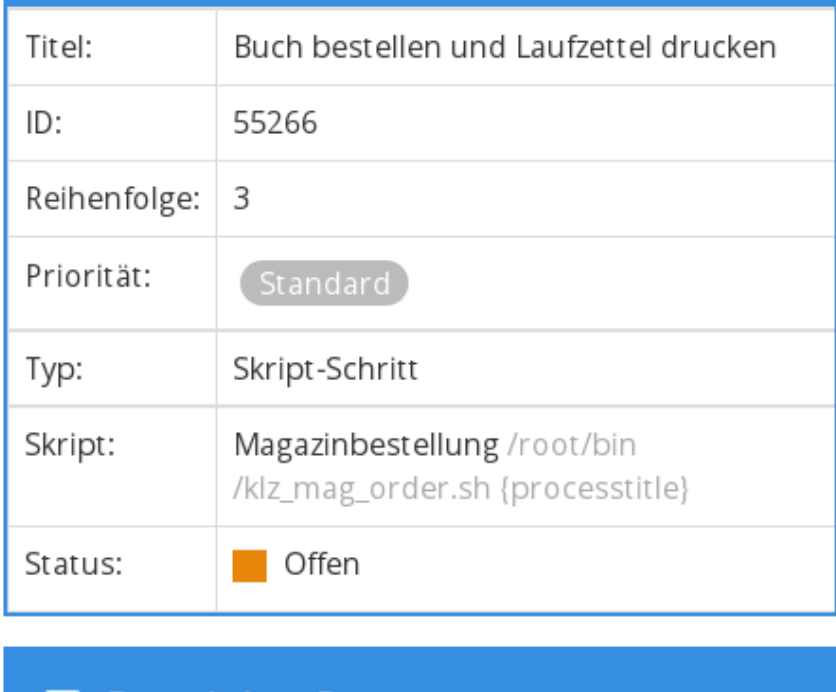

Berechtigte Personen

Scanpersonal

曲

答

www.ub.uni-bielefeld.de

⋒

# **Schritt 5: Scannen**

## Buchbinderei

- Scan-Büro U0, Scanner mit Software Multidotscan
- nach Richtlinien der DFG: 300 dpi, Format TIFF, farbig (Farbtiefe 24 bit)
- einseitig, Cover to Cover, inkl. Rücken und Leerseiten
- Übertragung der Scans in den entsprechenden Goobi-Vorgang

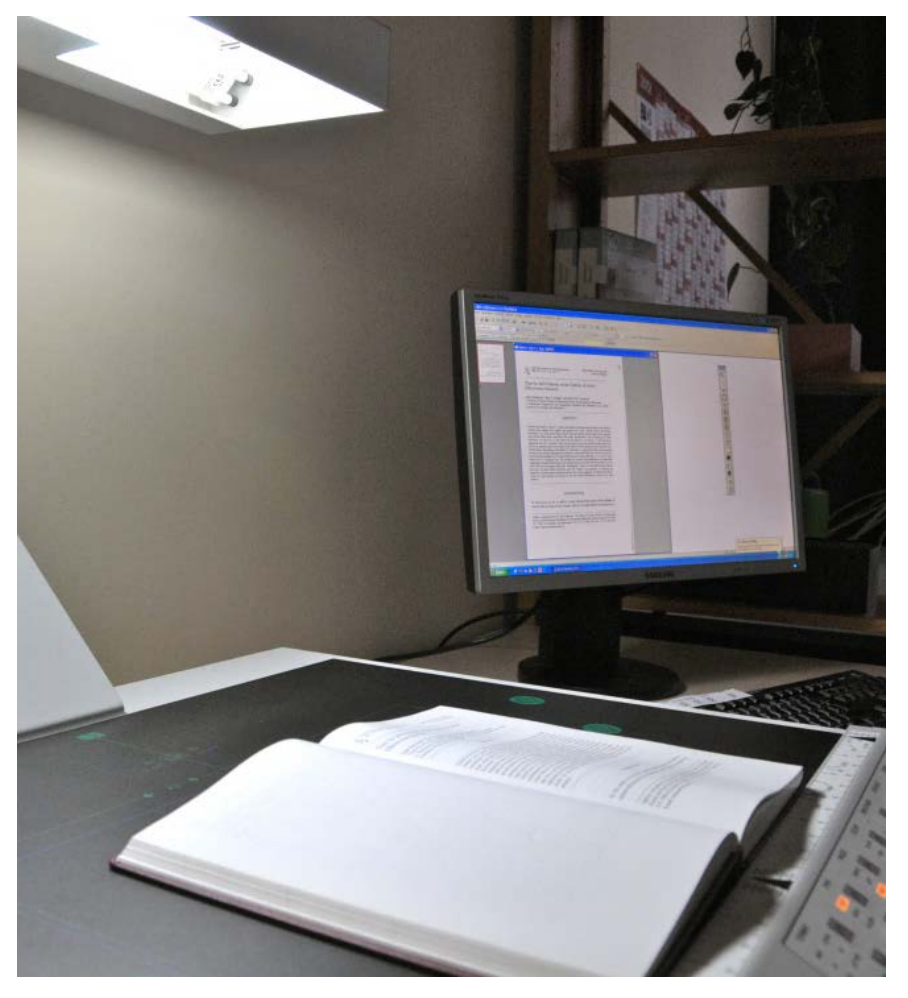

## **Schritt 6: Paginierung / Strukturdatenbearb.**

## Buchbinderei

- Zuordnung der Images zu Seitenzahlen
- Erfassung eines für das Projekt Aiga Klotz definierten Sets von **Strukturdaten**

Sidsel Langröckchen (1:uncounted-149:uncounted) ℅ Einband (1:uncounted-1:uncounted) l – Vorsatzblatt (2:uncounted-4:uncounted) Norblatt (5:uncounted-6:uncounted) Titelblatt (7:uncounted-8:uncounted) Sidsel macht sich auf den Weg nach Hoël (9:5-25:21 Abschied vom Schloß Guckaus (26:22-34:30) Das Vieh kommt auf die Weide (34:30-51:47) Auf der Hoël-Alm (51:47-68:64) Krummhorn soll gezähmt werden (68:64-82:78) Heimwärts zum Hoël-Hof (82:78-95:91) Auf der Herspitze (95:91-109:105) Wiedersehen mit Schloß Guckaus (109:105-122:118) Ein unvergeßlicher Sonntag (122:118-131:127) Sidsel wird Sennerin (131:127-140:[136]) Werbung (141: uncounted-144: uncounted) Norsatzblatt (145:uncounted-147:uncounted) Einband (148: uncounted-149: uncounted)

## **Schritt 6: Paginierung / Strukturdatenbearb. Erfasste Strukturdaten**

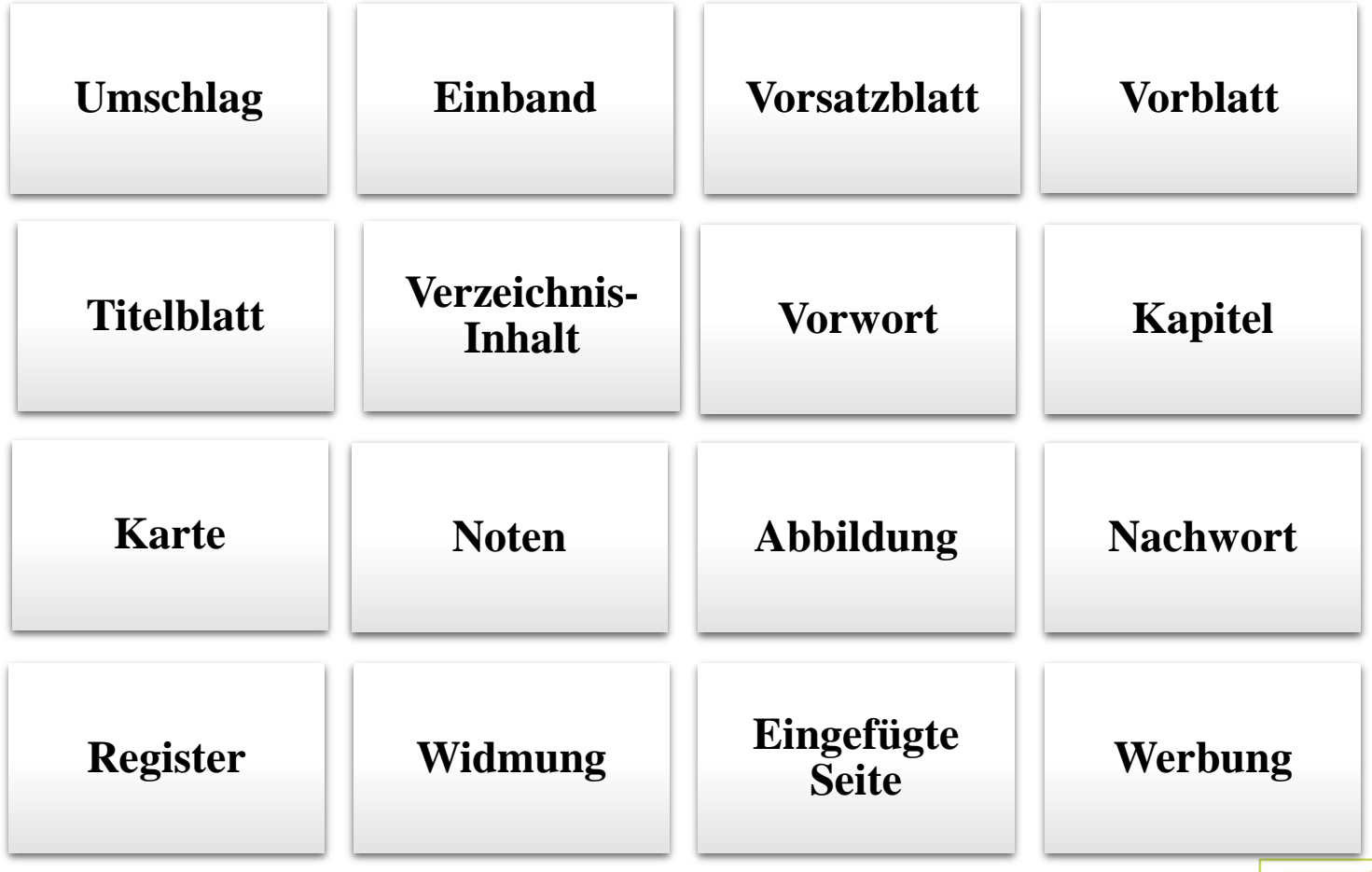

www.ub.uni-bielefeld.de

## **Schritt 7: Export in Viewer (=Veröffentlichung)**

**FEE** 

Aufgahandetaile - aanreide 2312196

### Buchbinderei

### Export-Funktion in Goobi Production

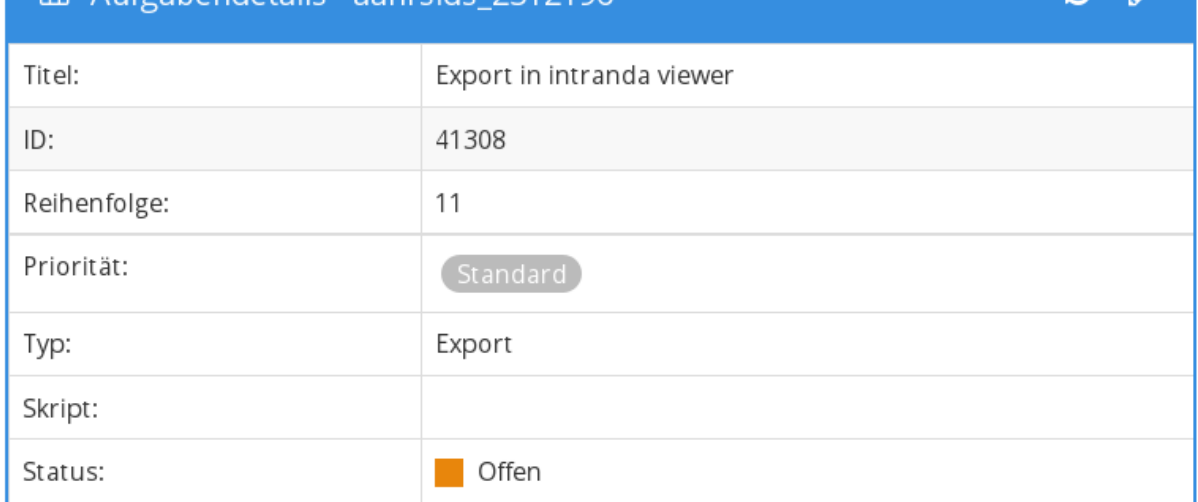

#### **Berechtigte Personen** 囲 答 Projektmanagement 圙 쪽 KLZ-Projekt 圙

www.ub.uni-bielefeld.de

 $\sim$ 

## **Schritt 8: Katalogaufnahme für digitale Ausgabe**

Abt. Bestandserschließung

Betreff:Sammlung Aiga Klotz **Datum:**Fri, 29 Jun 2018 11:00:25 +0200 (CEST) **Von:**ds.ub@uni-bielefeld.de An:katdigit.ub@uni-bielefeld.de

- nach Export autom. Generierung einer Mail an katdigit.ub
- Mail enthält persistenten Link auf Werk im Viewer
- Katalogaufnahme für die digitale Ausgabe nach RDA

Ein Werk aus der Sammlung Aiga Klotz ist digitalisiert:

Katalog: https://katalogplus.ub.uni-bielefeld.de/title/2492069 Digital: http://ds.ub.uni-bielefeld.de/viewer/image/2492069/1/LOG 0000/

Diese Nachricht wurde automatisch generiert.

## **Digitalisierung Sammlung Aiga Klotz: Stand und Ausblick**

GG-Modell hat sich im praktischen Betrieb bewährt:

- 480 Vorgänge in Goobi (=Lizenzerteilungen)
- Knapp 100 Werke im Viewer veröffentlicht

offene Punkte:

- Lösung für mehrbändige Werke, Optimierungsoptionen beim Scannen
- Geplant für 2. Jahreshälfte 2018: Datenerfassung zur Verteilung der Werke im Workflow und zum zeitlichen Aufwand

## **Teil 2:**

## **Digitalisierungsvorschlag (Digitalisierung on Demand)**

# **Digitalisierungsvorschlag (Digitalisierung on Demand)**

Basis: Digitalisierungskonzept der UB Bielefeld Punkt 1.4: Tätigkeitsfeld "Digitalisierung on Demand"

- Urheberrechtsfreie und lizenzierte Werke werden auf Wunsch von Nutzern digitalisiert
	- o **kostenfreie Digitalisierung ganzer Werke und Bereitstellung in unseren Digitalen Sammlungen**
	- o kostenpflichtige Digitalisierung von Teilen eines Werkes für den privaten und wiss. Gebrauch
- Testphase zur Prüfung des Bedarfs für die Dienstleistung

2017/18: Entwicklung GG mit Nachnutzung GG Aiga Klotz (Wiebe, Hofacker, Majidi) Juni 2018: Freischaltung "Digitalisierungsvorschlag"

## **Digitalisierungsvorschlag für urheberrechtsfreie Werke aus dem Bestand der UB: Eckpunkte**

#### Was kann vorgeschlagen werden?

- Werke aus dem Bestand der UB Bielefeld
- Erscheinungsjahr vor 1900
- nur komplette Werke, keine Aufsätze oder Teile aus Werken

### Voraussetzungen:

- das Werk ist nicht urheberrechtlich geschützt
- das Werk ist nicht anderweitig online frei verfügbar
- Erhaltungszustand des Buches erlaubt eine **Digitalisierung**

## **Digitalisierungsvorschlag im Webauftritt**

#### Ausleihen & Bestellen

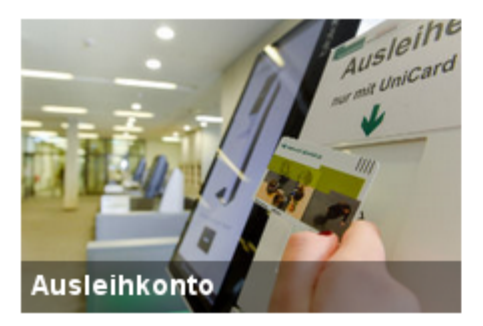

Überblick über Ihre ausgeliehenen Medien, Verlängerung von Leihfristen

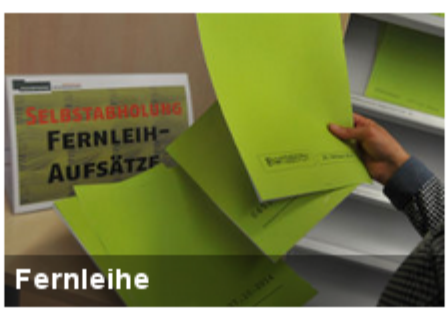

Bücher und Aufsätze bestellen, die sich nicht in unserem Bestand befinden

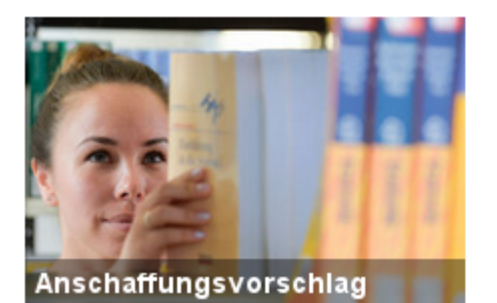

Schlagen Sie uns einen Titel zur Anschaffung vor

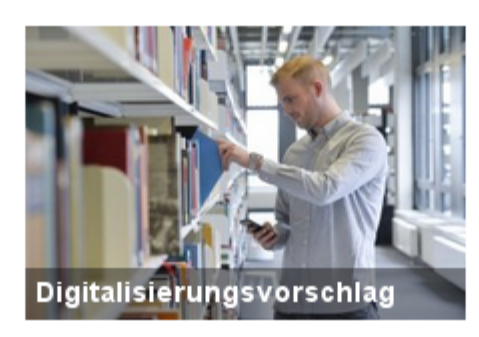

Bücher aus dem Bestand zur Digitalisierung vorschlagen

#### **Bibliotheksausweis**

Wie und wo erhalte ich einen Ausweis?

#### Weitere Infos

- Wo steht was? x
	- Hilfe zur Ausleihe
- Formular zur Meldung von Buchverlusten
- € Gebühren und Entgelte
- Anmeldung mit Passwort

## **Digitalisierungsvorschlag: Vorschlag im Katalog.***plus!* **abschicken**

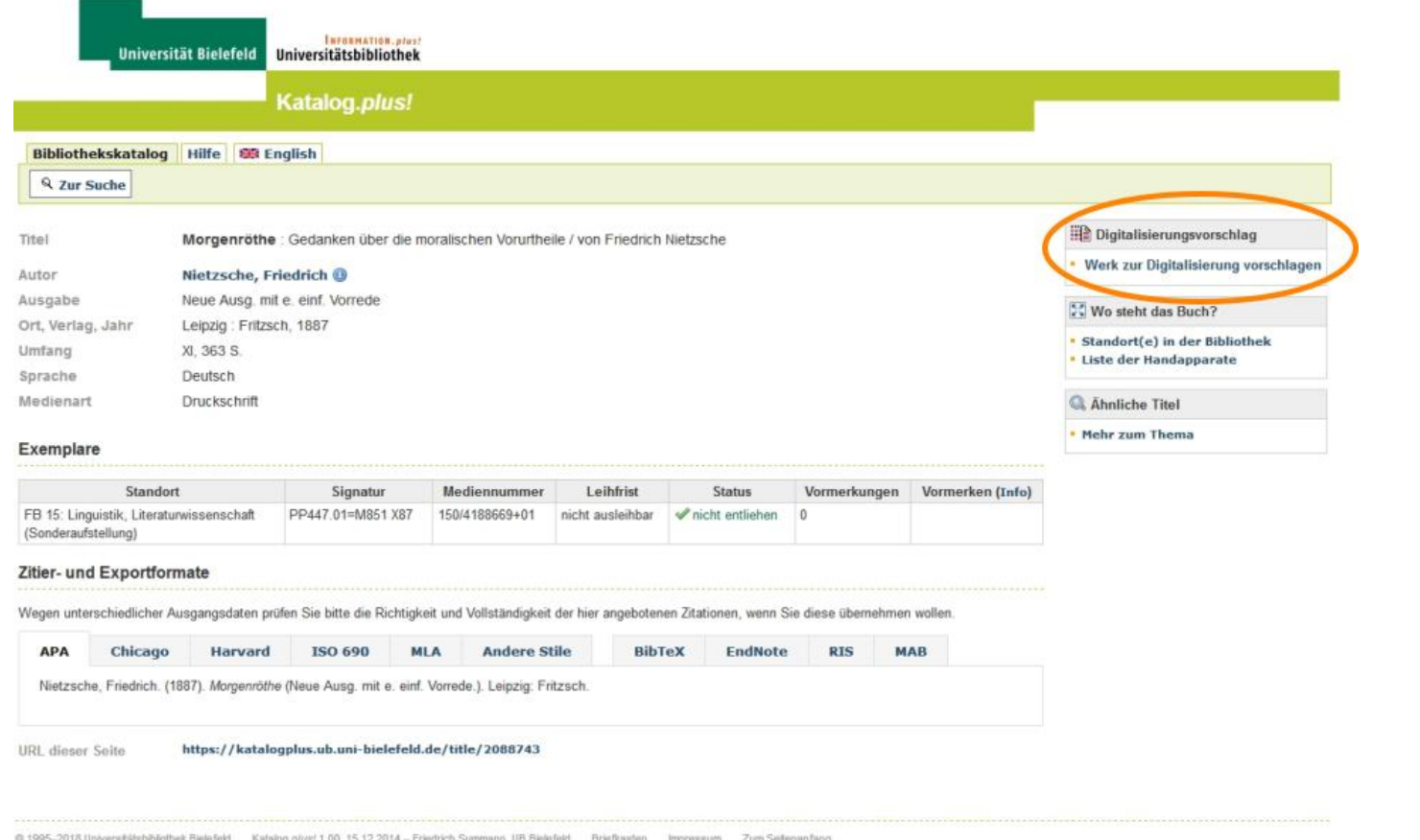

## **Digitalisierungsvorschlag: Vorschlag im Katalog.***plus!* **abschicken**

#### Digitalisierungsvorschlag

Wir bieten Ihnen einen Digitalisierungsservice für urheberrechtsfreie Literatur aus dem Bestand der Bibliothek. Vorschlagen können Sie Scans von ganzen Werken, die vor 1900 erschienen sind. Das Werk wird anschließend in unseren Digitalen Sammlungen veröffentlicht und kann dort genutzt und als PDF heruntergeladen werden. Der Service ist kostenlos.

#### **O** Bitte füllen Sie das Feld "Name" aus!

#### Ihr Digitalisierungsvorschlag

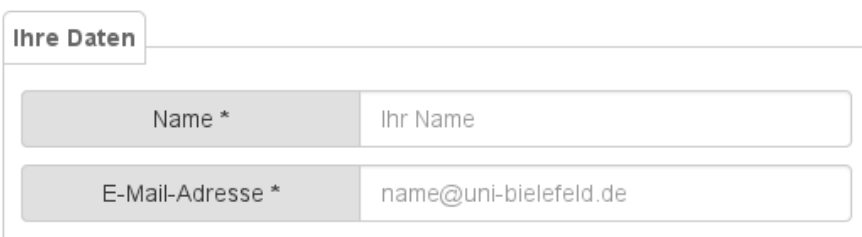

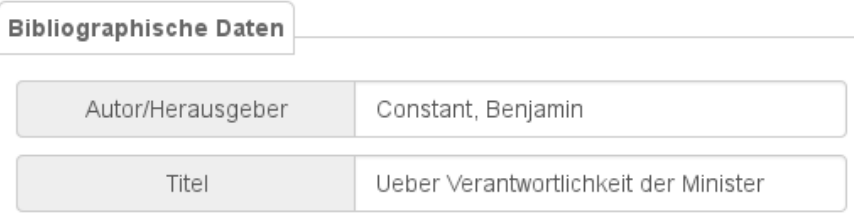

#### Hilfe

- Allgemeine Hinweise  $\Omega$
- $(2)$  FAQ

#### Kontakt

dod.ub@uni-bielefeld.de

## **Digitalisierungsvorschlag: Vorschlag im Katalog.***plus!* **abschicken**

Universitätsbibliothek

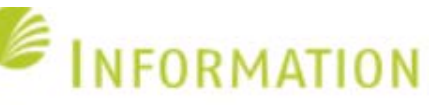

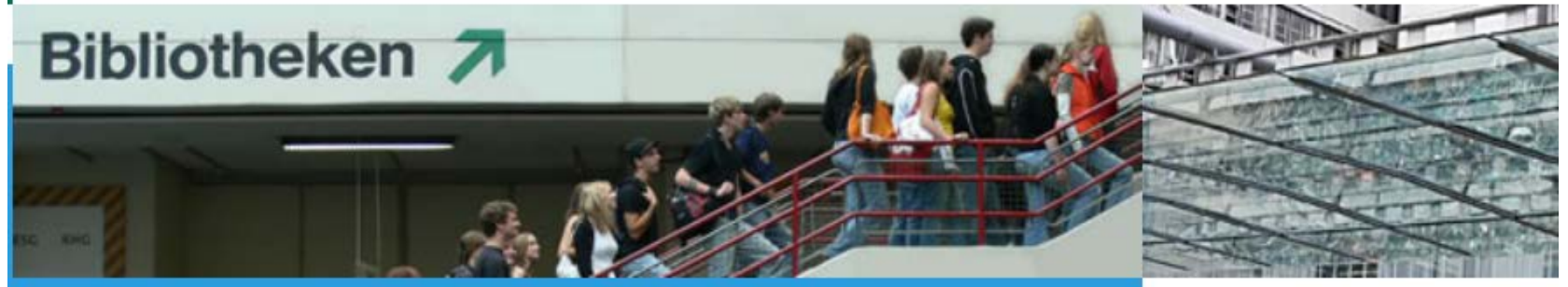

Startseite Bibliothek | Startseite UB intern

ub intern

#### **Digitalisierung on Demand**

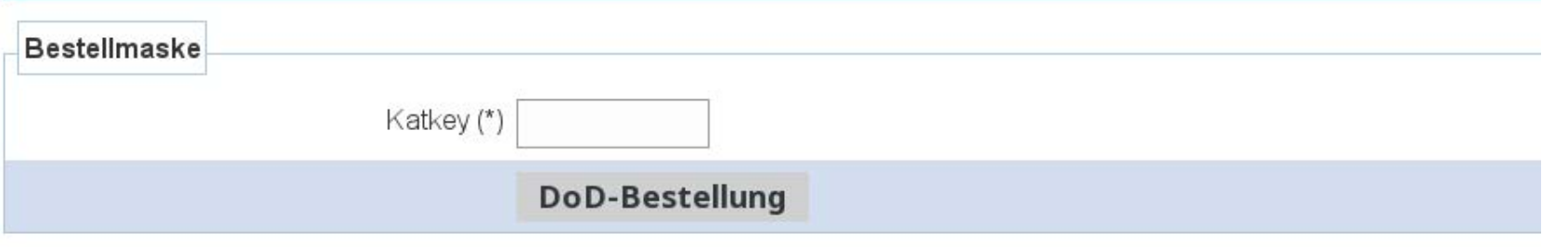

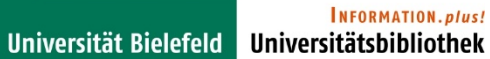

## **Vielen Dank für die Aufmerksamkeit!**